#### F01

# Data Management Tools for IMS

#### Dan Wardman

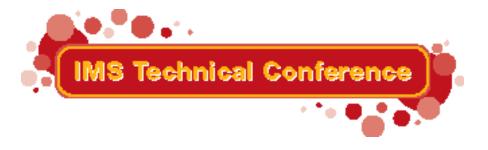

Miami Beach, FL

October 22-25, 2001

### **Agenda**

- Data Management Tools for IMS
- Comprehensive solutions and future directions
- Summary
- Questions

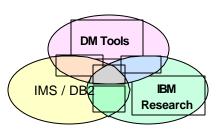

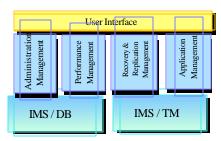

### **Data Management Tools**

 Tools from the company that builds world class databases

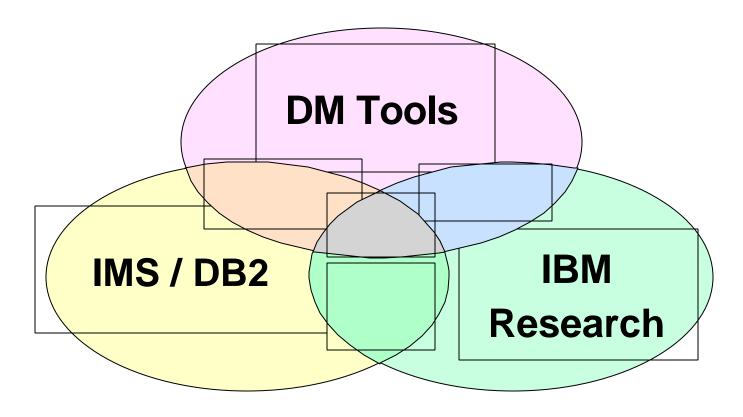

Not just a database tools vendor

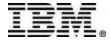

# Data Management Tools Today and Tomorrow

- Data Management Tools is a unique model in the database tools industry
- Investment increased to support future needs
  - ▶ New functions
  - ▶ New Versions
  - ▶ New Tools
- Comprehensive solutions now and more coming
- Independent of IMS versions
- Tool integration
- Products tested under same configurations and workloads as IMS
- Functions supplied through tools or through IMS

Not just a database tools vendor

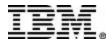

### **IMS Tools Solutions**

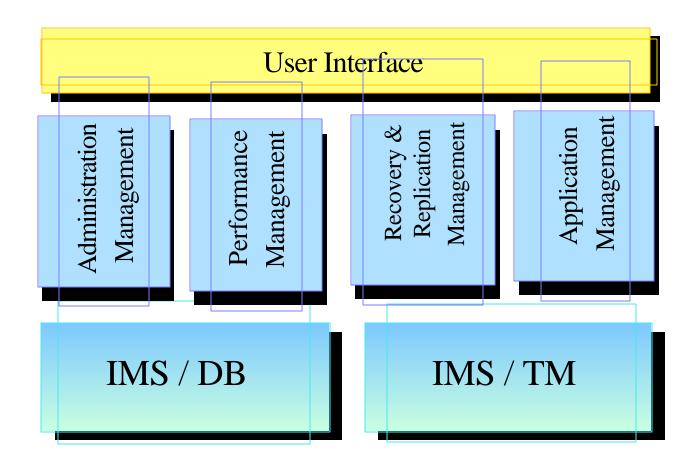

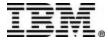

### **IMS Tools Product Portfolio**

- ► IMS High Performance Unload 5655-E06
- ► IMS High Performance Load 5655-E07
- ► IMS High Performance Prefix Resolution 5655-E08
- ► IMS Index Builder 5655-E24
- ► IMS Parallel Reorganization V2 5655-F74
- ► IMS High Performance Pointer Checker 5655-E09
- ► IMS Data Base Repair Facility 5655-E03
- ► IMS High Performance Sysgen Tool 5655-F43
- ► IMS Command Control Facility 5655-F40
- ► IMS ETO Support 5655-E12
- ► IMS Library Management Utilities 5655-E04
- ► IMS Advanced ACBGEN 5655-E05
- ► IMS Sequential Randomizer Generator 5655-E11
- ► IMS Compression Extended 5655-E02
- ► IMS Data Base Control Suite 5655-F76
- ► IMS Fast Path Basic Tools 5655-E30
  - DEDB Unload/Reload
  - DEDB Pointer Checker
  - DEDB Tuning Aid
- ► IMS Fast Path Online Tools V2 5655-F78
  - Online Pointer Checker with optional Image Copy
  - Online Data Extract
  - Online Area Extender

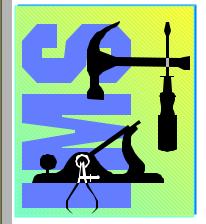

#### **Performance Management**

- ► IMS Performance Analyzer 5655-E15
- ► IMS Network Compression Facility 5655-E41
- ► IMS Queue Control Facility 5697-E99
- ► IMS Dynamic Resource Control Facility 5697-D14 (PSLC)
- ► IMS Workload Router 5697-B87 (PSLC)

#### **Recovery / Replication**

- IMS Image Copy Extensions 5655-E10
- ▶ IMS DEDB Fast Recovery 5655-E32
- ▶ IMS Recovery Saver 5655-E16
- ▶ DB2 Recovery Manager 5697-F56
- Online Recovery Service (ORS) 5655-E50
- ▶ IMS Data Propagation 5655-E52
- ► IMS High Performance Change Accumulation 5655-F59

#### **Application Management**

- IMS Connect 5655-E51
- IMS Message Format Services
  Reversal Utilities 5655-F45
- ► IMS Program Restart Facility 5655-E14
- ► Batch Terminal Simulator 5655-A14 (PSLC)

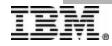

### Administration

- ► IMS High Performance Unload 5655-E06
- ► IMS High Performance Load 5655-E07
- ► IMS High Performance Prefix Resolution 5655-E08
- ► IMS Index Builder 5655-E24
- ► IMS Parallel Reorganization V2 5655-F74
- ► IMS High Performance Pointer Checker 5655-E09
- ► IMS Data Base Repair Facility 5655-E03
- ► IMS High Performance Sysgen Tool 5655-F43
- ► IMS Command Control Facility 5655-F40
- ► IMS ETO Support 5655-E12
- ► IMS Library Management Utilities 5655-E04
- ► IMS Advanced ACBGEN 5655-E05
- ► IMS Sequential Randomizer Generator 5655-E11
- ► IMS Compression Extended 5655-E02
- ► IMS Data Base Control Suite 5655-F76
- ► IMS Fast Path Basic Tools 5655-E30
  - DEDB Unload/Reload
  - DEDB Pointer Checker
  - DEDB Tuning Aid
- ► IMS Fast Path Online Tools V2 5655-F78
  - Online Pointer Checker with optional Image Copy
  - Online Data Extract
  - Online Area Extender

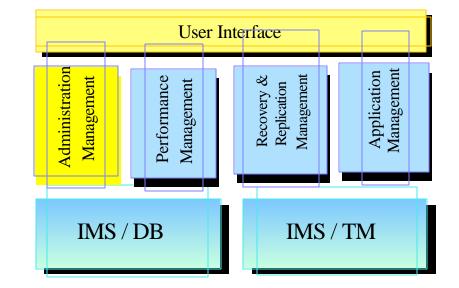

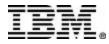

# **Database Reorganization**

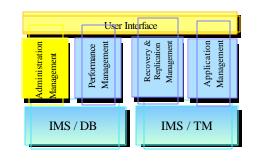

- Products that support reorganization of full function IMS DataBases
  - ► IMS High Performance Unload (5655-E06)
  - ► IMS High Performance Load (5655-E07)
  - ► IMS High Performance Prefix Resolution (5655-E08)
  - ► IMS Index Builder (5655-E24)
  - ► IMS Parallel Reorg

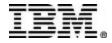

# IMS HP LOAD and HP UNLOAD

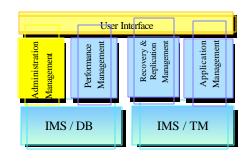

- IMS High Performance Unload
  - Replaces / Enhances DBT HSSR feature
    - -fully compatible JCL
  - ► Includes full support for HALDB
    - unload one, several or all partitions
    - migration/fallback support
- IMS High Performance Load
  - ► Includes two utilities
    - DB Load Utility
    - HDAM Physical Sequence Sort for Reload
  - ► Supports HALDB
  - Can be used to initialize empty DBs

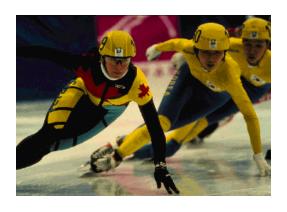

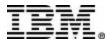

### IMS Index Builder 5655-E24

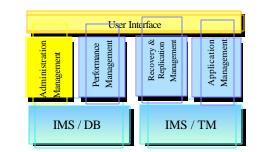

- **▲ Simplifies Index recovery and maintenance**
- **▲ Reduces Index maintenance time**
- **▲ Eliminates need to image copy Indexes**
- Add or Rebuild all or some secondary indexes of an IMS database
  - Using as input:
    - Output from initial load or reload after a reorg
    - DL/I scan of the IMS database
    - Output from prefix resolution (DFSURIDX)
  - Supports empty secondary indexes
  - ► Easy-to-use one step procedure
- DBRC notification support
- HALDB support for IMS V7
- Rebuild HIDAM primary index

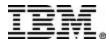

# **IMS Parallel Reorganization V2**

Administration
Administration
Management
Management
Management
Management
Management
Management
Management
Management

- Replaces IMS Parallel Reorganization V1
  - ► Supports IMS V6 and V7
- Functional Improvements
  - Execution of the following utilities in one address space
    - IMS HP Unload
    - IMS HP Load
    - IMS Index Builder
  - Dynamic allocation of Input and Output database datasets
  - ► Full DBRC support, including DBRC notification
  - Automated name swapping
  - Automated IMS Command Processing

IMS Parallel Reorganization provides
the infrastructure to operate IMS HP
Unload, IMS HP Reload and IMS Index
Builder in parallel, allowing a
significant reduction in the
reorganization time.

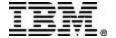

### **HP Pointer Checker**

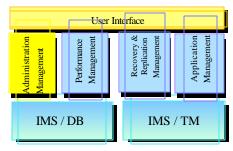

- IMS High Performance Pointer Checker
  - Replaces DBT SMU key components
    - Pointer Checker
    - Space Monitor
  - New thresholds can be monitored and reported
    - Available extents
    - CI and CA splits
    - Used space as % of Allocated space
    - In last extent (DB or DSet)
    - No. of days since last reorg

- Executes on DB or image copy (including H/W Concurrent Copy of IMS V6)
- Also includes HD Tuning Aid, DB Historical Data Analyzer, and DB Segment Restructure Utility

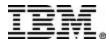

# DB Repair Facility and Fast Sysgen

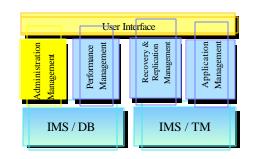

- IMS DB Repair Facility
  - ► Supports VSAM and OSAM DBs
    - DEDB support via APAR PQ44923
  - ► Interactive via an ISPF front-end
- IMS Fast Sysgen
  - A high-performance tool for doing a MODBLKS Gen
  - -Can be done as a **single step** batch job ...
  - ▶ Merge/Clone
    - Reads MODBLKS for up to 64 IMS systems
    - With the CLONE option, builds an additional system definition
  - ▶ Sysgen Compare
    - Verifies that two sets of MODBLKS and MATRIX modules are the same

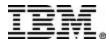

# **IMS Command Control Facility**

Issue commands for IMS TM or IMS DBCTL systems

- Administration
  Management
  Management
  Management
  Management
  Management
  Management
  Management
  Management
  Management
  Management
- ▶ via a batch utility or from a TSO session via ISPF
- Via the batch processor
  - Process IMS commands in all or selected systems of an IMSplex
  - Ensure successful processing of database /START, /STOP, /DBR, and /DBD commands
  - Synchronize Online Change and database commands across all regions in a sysplex

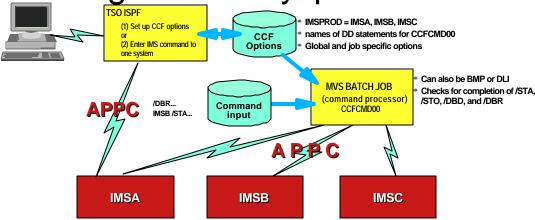

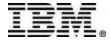

### **IMS Data Base Control Suite**

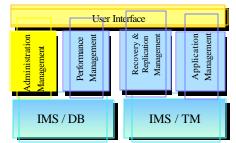

- Intuitive ISPF Front-end integrates control of DB Administration activities
  - Backup & Recovery
  - Change Accumulation
  - ▶ Other DBRC functions
  - ▶ DB Reorganization
  - Pointer checking and space monitoring\*
  - ▶ DB Repairing\*
  - ► Library (DBD/PSB/ACB) management\*
- Supports Full Function, HALDB, and Fast Path DBs
- Exploits IMS Base Utilities and/or IBM High Performance Tools

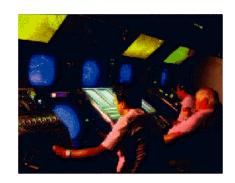

### **IMS ETO Support Tool**

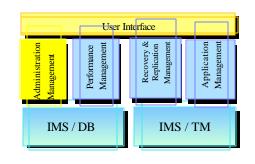

- The ETO Support Tool allows you to define your ETO requirements in a DB which is read into in-memory tables
  - no exits need be coded
  - DB can be updated via batch or IMS transaction
  - tables can be dynamically refreshed
- V2R2 Enhancements Announced 09/2001 GA 12/2001
  - ► Shared Queue support
  - ► SLUTYPEP support
  - ► SLU1 console support
  - ► LTERM beginning by numeric value

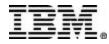

### Fast Path Tools

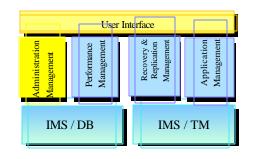

- Fast Path Basic Tools
  - DEDB Unload/Reload
    - New fast Unload option via DFSMS media Manger
    - Link between Reload and ICE to produce IC and notify DBRC
    - Enhanced Reports
  - ▶ DEDB Pointer Checker
    - Includes support for Hardware Concurrent Copy (IC2)
  - ► DEDB Tuning Aid
- Fast Path Online Tools
  - ► DEDB Online Pointer Checker
    - Online interface to DEDB Pointer Checker and DEDB Tuning Aid
  - ► DEDB Online Data Extract
  - ► DEDB Online Area Extender

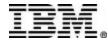

### Other DB Administration Tools

- Library Management Utilities
  - ▶ DBD/PSB/ACB Mapper
  - ▶ DBD/PSB/ACB Compare
  - DBD/PSB and ACB Reversal
- IMS Advanced ACB Generator
  - Replaces "Fast ACBGEN" tool
- IMS Sequential Randomizer Generator
  - Builds a sequential randomizer
- IMS Hardware Data Compression Extended
  - Works on Image Copies, High Performance Unload files and IMS Unload files

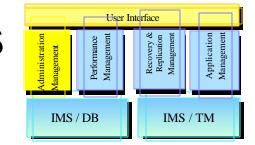

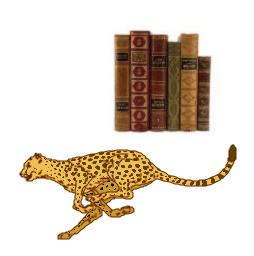

# IMS Administration Tools Future

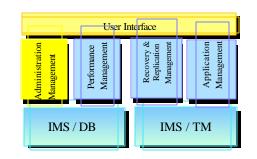

- Utilities enhancements
  - ► Faster I/O operations (Load, Unload, etc..)
  - Data availability improvements
    - Online Reorg
  - Usability enhancements to improve DBA productivity
- Automation tools
  - Utilities scheduling
  - Self-managed operations

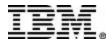

### Performance Management

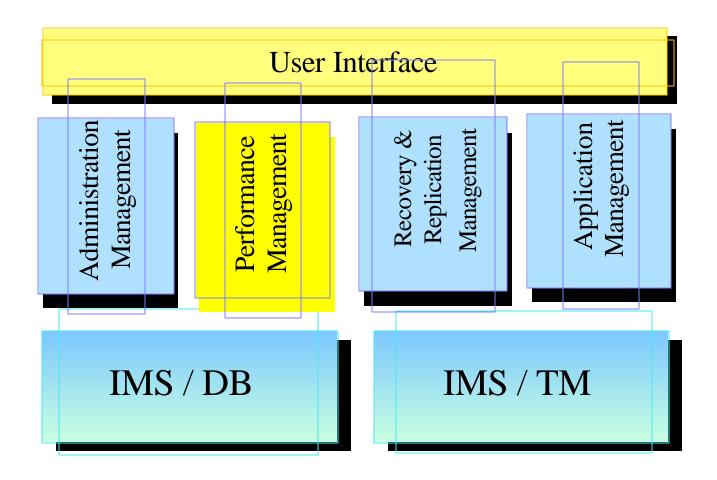

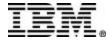

# IMS Performance Management Tools

#### IMS Performance Analyzer

- ► IMS TM, IMS DBCTL or IMS Batch
- ► Full Function and Fast Path Data Bases
- ► Full Function Message Queueing and Fast Path EMH
- ► DASD Queues and Shared Queues (FF and EMH)
- ► Consolidated reporting for IMSPLEX
- ► Traditional SNA terminals, APPC, OTMA and MSC

### Dynamic Resource Control Facility

- ► Runs as an MPP (or Message-driven WFI BMP)
- ► 47 Functions in problem determination, moniitoring, and analyzing performance

#### IMS Workload Router

- ► Non-Sysplex Environment
  - Exploit benefits of MSC for workload distribution
- ► Sysplex Environment
  - Balance transaction workload in sysplex

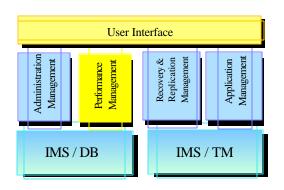

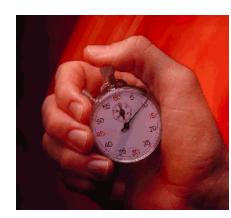

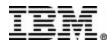

# IMS Network Compression Facility

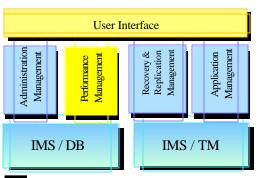

- Replaces and enhances IMS Data Stream Tuner
  - Support for IMS V6 and IMS V7
- Compresses LU2 (3270) outbound data streams
  - Compression of all repeated characters
  - Elimination of non-display fields
  - ► IMS specific (not VTAM) solution
  - ► Improvement of the transaction response time to the user
  - Easy installation

IMS Network Compression Facility focuses on providing low cost basic compression and optimization of IMS 3270 and LU type 2 outbound data streams. It is an IMS TM specific solution designed to help lower the cost of IMS network operations. It provides the basic services in a simple and easy to use package

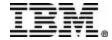

### **IMS Queue Control Facility**

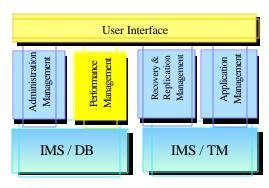

- Supports both DASD Queues and Shared Queues
- Traditional Functions
  - ► IMS message queue recovery after a cold start
  - ► IMS application program recovery
  - ► IMS stress, regression and application testing
  - ► Port messages to other IMS systems
- Queue Management Functions
- The QCF Space Notification Exit
- A TSO/ISPF interface provides panels to
  - ► look at queue status
  - ► list, view, copy or move messages off the IMS message queues (while IMS is active)
  - resume, abort or suspend

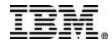

# Performance Management Tools Future

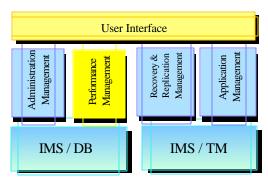

- Batch Monitor Improvements
- Online Monitoring Capabilities

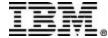

# **Recovery & Replication Management**

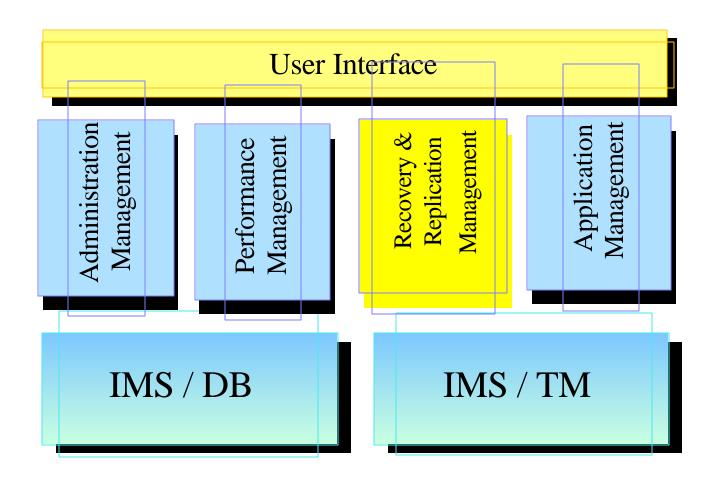

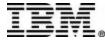

# **Recovery Tools**

- Image Copy Extensions
  - ► Provides pointer checking during batch image copy
  - Provides compressed image copy
  - Supports stacking of multiple output datasets
  - Can use Dynamic Allocation for all input and output datasets
- DEDB Fast Recover
  - ► Avoids full DEDB AREA recoveries during enforced cold start
- IMS Recovery Saver
  - restore an IMS system (all its databases, or a subset) to any point in time
  - ► For local system or remote site recovery
- DB2 Recovery Manager
  - Generates and runs all jobs necessary to recover a set of IMS and/or DB2 databases to a common point of consistency
  - Creates a point of consistency across IMS and DB2
    - called a "Virtual Image Copy"

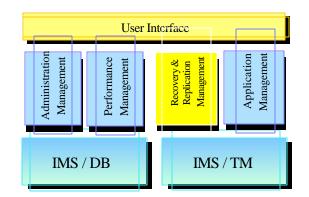

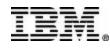

## **Online Recovery Service**

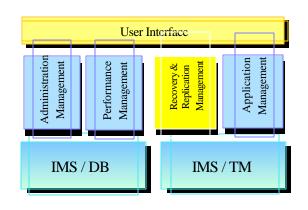

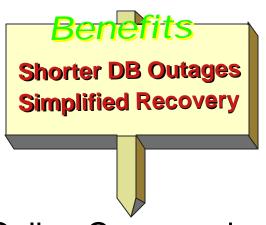

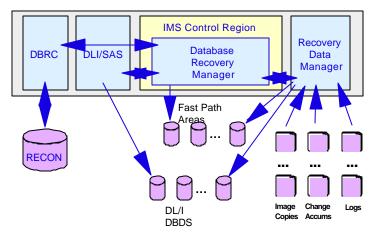

- Online Commands used to
  - Build list of DBs/AREAs to be recovered
  - ► Start recovery for a list
- Online IMS is used to recover IMS database data sets
  - ► Input data sets read in parallel
  - ▶ DB data sets recovered in parallel
  - Change accumulation input is optional, including in a data sharing environment
  - ► Time stamp recovery to any time is supported

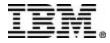

# **IMS DataPropagator V3**

- Decision Support
  - ► User access to stable data
  - Propagate only the data of interest
  - Exploit relational technology for query
- Application coexistence
  - ► Two masters
  - Data in both systems synchronized
- Application Migration
  - Gradual, orderly migration
  - ► Minimal risk
- Multiple Ways to Proragate
  - Synchronous
  - ► Log Asynchronous
  - ► New Near Real-Time via MQSeries

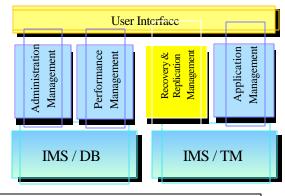

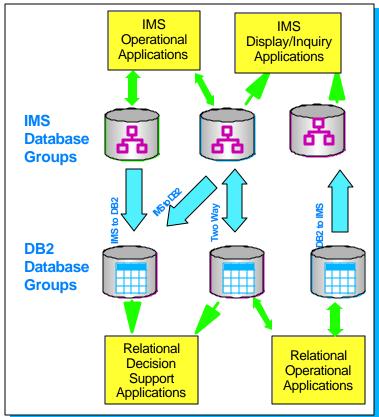

No Change to Existing Applications

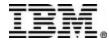

# IMS High Performance Change Accumulation

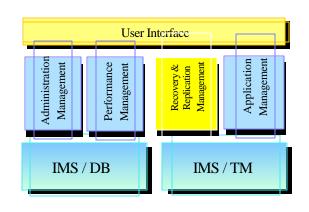

- Replaces the IMS Change Accumulation utility
  - ► Parallel execution of multiple IMS CA jobs in a single Job.
  - ► Parallel streaming of both input and output data
    - Input data from RLDS's
    - Output data to new CA's datasets
  - ► Single pass of input/output
  - ► Supports IMS V6 and V7
- ISPF and Batch Interface
  - Automatic submission

IMS HP CA provides an environment in which multiple CA jobs can be run in parallel, instead of in sequence.

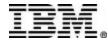

# Recovery & Replication Tools - Future

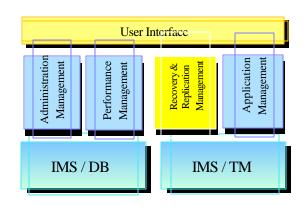

- Recovery Management
  - Online Recovery ORS enhancements
  - Point in time recovery
  - DB2 Coordinated recovery
  - Recovery automation
  - Improved usability
- Replication
  - Improved usability

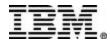

# **Appplication Management**

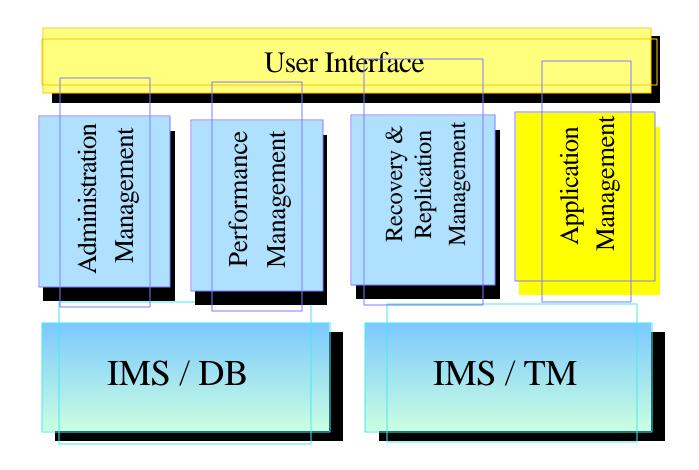

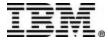

### **IMS Connect V1R2**

- Local OS/390 Clients for IMS V7
  - ► Clients running on same OS/390 as IMS Connect
    do not need to use TCP/IP, but can communicate via cross memory services directly with IMS Connect
  - ► Used by IMS Connector for Java 3.5.3
  - ► Performance boost for two tier e-business solutions
- Unicode support for IMS V7
  - For IMS applications that support Unicode e.g.. IMS Java message processing programs
- Websphere Adapter support
- IMS Connector for Java J2EE Runtime support
  - ► J2EE as the industry-wide standard version

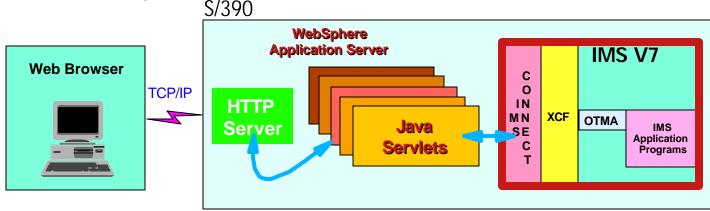

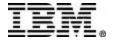

User Interface

## **Applications Management**

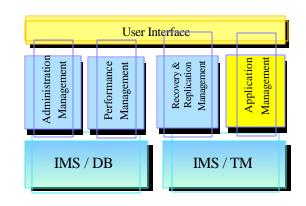

- MFS reversal Utilities
  - Convert MFS MID/MOD/DIF/DOF control blocks back into IMS MFS utility control statements
    - Lost MFS source
- IMS Program Restart Facility
  - Enhances IMS Application Extended Checkpoint/Restart facilities for stand-alone batch and BMP
  - ► Enables restart
  - ▶ on any system in sysplex
  - without changes to JCL
- Batch Terminal Simulator
  - ► Call Trace facility for Application Developers
  - Runs under TSO (or in batch)
  - For verifying or debugging programs

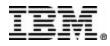

# **IMS Tools - Summary**

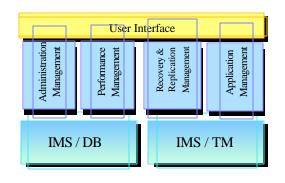

- Data Management Tools is a unique model in the database tools industry
- Investment increased to support future needs
  - ▶ New functions
  - ▶ New Versions
  - New Tools
- Comprehensive solutions now and more coming
- Independent of IMS versions
- Tool integration
- Products tested under same configurations and workloads as IMS
- Functions supplied through tools or through IMS

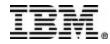